THE COMPLETE COLORED PENCIL BOOK

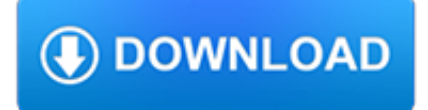

#### **the complete colored pencil pdf**

A colored pencil (American English), coloured pencil (Commonwealth English), pencil crayon, lead or coloured/colouring lead (Newfoundland English) is an art medium constructed of a narrow, pigmented core encased in a wooden cylindrical case. Unlike graphite and charcoal pencils, colored pencils' cores are wax- or oil-based and contain varying proportions of pigments, additives, and binding ...

## **Colored pencil - Wikipedia**

Pencil Box Plastic. The Best Pencil Box Plastic Free Download PDF And Video. Get Pencil Box Plastic: Find the right plan for your next woodworking project.Taken from past issues of our Magazine... Search For Pencil Box Plastic. Pencil Box Plastic. Pencil - WikipediaA pencil is an implement for writing or drawing, constructed of a narrow, solid pigment core in a protective casing that prevents ...

## **29+ Best DIY Pencil Box Plastic Free PDF Video Download**

Colorless Blender — Use this colorless blender pencil with Blick Studio Artists' Pencils to lighten colors, blend overlapping colors, and soften hard edges without cloudy buildup or adding additional color. The natural wood barrel has a clear polyurethane coating

## **Blick Studio Artists' Colored Pencils and Sets - BLICK art**

Description. If you enjoy Adult Coloring, Wood Carving, or Pyrography this E-Book, by Lora S. Irish, will teach you the techniques to create vibrant skin tones in your colored pencil works.

## **Adult Coloring Portraits E-Book – Classic Carving Patterns**

Advantages and Disadvantages of Pencil Drawing The advantage of using a pencil when drawing as opposed to using a pen is that you can easily erase mistakes when you use a pencil for drawing.

## **Pencil Drawing - A Beginner's Guide - Freebies 4 U.net**

A mechanical pencil (US English) or propelling pencil (UK English), also clutch pencil, is a pencil with a replaceable and mechanically extendable solid pigment core called a "lead" / ? l ? d /.The lead, often made of graphite, is not bonded to the outer casing, and can be mechanically extended as its point is worn away.Other names include microtip pencil, automatic pencil, drafting pencil ...

## **Mechanical pencil - Wikipedia**

Social Studies Georgia Standards of Excellence Georgia Department of Education June 9, 2016 Page 1 of 10 Eighth Grade Georgia Studies In eighth grade, students study Georgia geography, history, government, and economics.

## **Eighth Grade - Georgia Standards**

TEMPLATES FOR OUR PALETTES This idea thanks to Linda Colvin. She wrote: "I put 90 pound watercolor paper, trimmed to letter size, in the printer, and printed out the template.

## **palettes - robax.com**

Years ago, colored pencils came in a wooden box instead of today's impossible-to-open plastic blister packages. Without a doubt, the wooden box seemed to make the pencils more special. In fact, I still have a pencil box (sitting next to my computer) that I received as a boy, which continues to ...

# **Making an Artist's Pencil Box - Woodworking | Blog**

JAN 27 28 29 30 31 FEB 1 2 Fine Motor Fine motor skills are tiny movements made with the hands. Tap each finger to your thumb. Trace your hand with a pencil.

## **January 2019 - Super Duper Publications**

2 CSI: The Experience - Educator's Guide The Writing on the Wall PROBLEM: You are applying for your ? rst job as a

document examiner. Your prospective boss wants to test your powers of observation with a short quiz.

#### **The Writing on the Wall - Rice University**

PDF book! Embellishments By Kenneth D. King. \$24.95. There's a new PDF book out by Kenneth! Called Embellishments, it gathers many diverse embellishment techniques that Kenneth has written about, taught at the Fashion Insititute of Technology, and across the country.

#### **Kenneth King: Couture Designer » Book**

1. Begin by drawing a small circle. This will form the dragonfly's head. Beneath the circle, draw a small oval. This forms the thorax, or midsection, of the insect.

#### **How to Draw a Dragonfly - Really Easy Drawing Tutorial**

Thank you, Anna, for this tutorial and pattern. I just finished some Divided Baskets and still have to finish my Campfire Messenger Bag, but these Pencil Pouches will make such a cute gift, I have to make some for my dears first.

#### **Canvas Pencil Pouch Tutorial - Noodlehead**

" The most important aspect has been the impact ThinkWave has made on our ability to complete educational reports to various government agencies.

#### **ThinkWave | Cloud Based School Management Software | Free**

www.DannyPettry.Com © ::: 4::: Fun Ways to Stay Fite www.TeachLeisure.Com 4 Wishing Well Publishing © Fun Ways to Stay Fit through ACTIVITIES Learning Objectives P ...

#### **www.DannyPettry.Com © ::: 1 ::: Fun Ways to Stay Fite Fun**

How to Make a Pirate Hat. At some point in their lives, everyone wants to dress up as a pirate. And no pirate costume is complete without the appropriate hat. You can make a pirate hat out of almost anything, including newspaper, poster...

## **5 Ways to Make a Pirate Hat - wikiHow**

Official Rules Page 4 of 7 MEDIA GUIDELINES Art Entries may be of the following media. Dry, unstable media such as pastels, charcoal or pencil that may rub off and

## **OFFICIAL RULES SOUTHWESTERN EXPOSITION AND LIVESTOCK SHOW**

The glomus tumor is a rare, usually solitary tumor, which is difficult to diagnose because of obscure symptoms and the small size of the lesion. Most cases involve subungual sites. The diagnosis is usually made on clinical and histologic grounds, but

## **(PDF) Subungual Solitary Glomus Tumor | Monika Fida**

Pyrography 101 Tutorial Using Color in Pyrography - Woodburning with Color Nedra Denison's pyrography tutorial reviews the various options for adding color to your woodburning

## **Pyrography 101 Tutorial Using Color in Pyrography**

www.DannyPettry.Com © ::: 4::: Building Social Skills Building Social Skills through ACTIVITIES Learning Objectives S-1 To increase understanding of social ...

## **www.DannyPettry.Com © ::: 1 ::: Building Social Skills**

The Frankfort Field Office provides assistance to Federal and State agencies, local governments, businesses, and the general public relative to conserving, protecting, and restoring habitat for migratory birds and federally threatened and endangered species.

#### **Kentucky Ecological Services Field Office**

iste.org/standards 5. Digital citizenship Students understand human, cultural, and societal issues related to technology and practice legal and

## **ISTE Standards Students**

Section A: Self-Awareness Activities Examples of feedback generating statements: I enjoyed/had fun during this activity. I learned a lot from participating in this activity.

#### **Social Emotional Activities Workbook 1 - Evanston, Illinois**

Using Microsoft Photostory 3 David Jakes Instructional Technology Coordinator Community High School District 99 Downers Grove, IL 60563 PREP: On your machine, or network drive, create a folder or directory, and name it appropriately.

## **Using Microsoft Photostory 3 - JakesOnline**

Walnut (American Black) American Black Walnut is perhaps our most highly-prized domestic wood species. Its grain pattern variations are extensive and in veneered form produces, in addition to its normal plain sliced cut, quartered or "pencil

#### **Selecting Wood Species - HeartWood**

Using Information Technology 9th Complete Edition 2010. Kanna Velusamy. Download with Google Download with Facebook or download with email

#### **(PDF) Using Information Technology 9th Complete Edition**

Patterns are Adobe PDF files. The Adobe Reader is available for free. All of Aunt Annie's project patterns are designed to be printed on standard letter size paper (8.5"x11" or A4).

#### **Symmetry in Snowflakes - Geometric Toys to Make - Aunt**

Peter Franchot, Comptroller Scan to check your refund VWDWXVDIWHU<sub>i</sub>OLQJ MARYLAND 2018 STATE & LOCAL TAX FORMS & INSTRUCTIONS)RU¿OLQJSHUVRQDOVWDWHDQGORFDOLQFRPHWD ...

## **MARYLAND**

In-school actIvIty breaks Physical Activity Breaks: these three-five minute physical activity ideas can be incorporated into any classroom. here are some examples of how to get your students moving.

#### **In-school actIvIty breaks - American Heart Association**

Dr. Seuss Properties TM & © 2010 Dr. Seuss Enterprises, L.P. All Rights Reserved. students to portray Miss Bobble, Miss Wobble, Miss Fribble, Miss Quibble, and other ...

#### **Teaching Guide for Hooray For Diffendoofer Day!**

How to Annotate a Book. Annotating a book is a great way to make notes on the text. It also allows you to do a deep read of the book, where you jot down your thoughts or impressions of the text. You may need to annotate a book for a class...

#### **How to Annotate a Book: 13 Steps (with Pictures) - wikiHow**

PDF (Acrobat) Document File. Be sure that you have an application to open this file type before downloading and/or purchasing.

#### **Visual Art Drawing Curriculum, 12 Lessons for 18 Weeks of**

Assessment in Preschool and Kindergarten: Strategies that Provide the Most Informative and Reliable Information to Plan Curriculum Appropriate for Each Child

#### **Assessment in Preschool and Kindergarten - ISACS**

The Origins of Lean Project Management . The story of Lean begins in post-World War II. Japan's devastation during the war led to scarce equipment and resources, and manufacturers had to invent ways to thrive in a new economic environment.

## **The Complete Guide to Lean Project Management | Smartsheet**

costs. The manufacturer does not warrant against and is not responsible for, and no express or implied warranty shall be deemed to cover, any condition attributable to: (1) improper installation of products and/or failure to abide by the manufacturer's written instructions and

## **INSTALLATION MANUAL - Veranda**

PDF (Acrobat) Document File. Be sure that you have an application to open this file type before downloading and/or purchasing.